在数字货币领域,Bitget交易APP作为一款优秀的数字货币交易平台备受欢迎。很 多数字资产爱好者都喜欢使用Bitget交易APP来进行交易。然而,随着数字货币交 易的不断发展,安全成为了我们必须重视的问题,安全下载Bitget交易APP也是如 此。本篇文章将详细介绍如何安全下载Bitget交易APP。

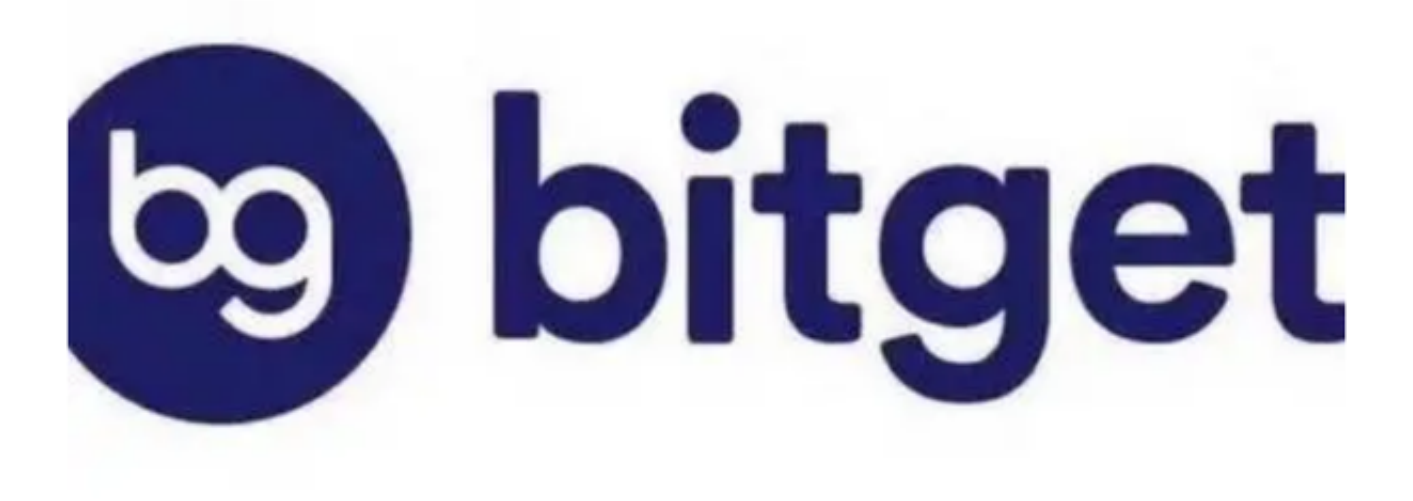

1. 下载途径

 Bitget交易APP官方下载途径包括Bitget官网、应用商店和各大数字货币交流社区 。一定要确保安全地下载,不要在非正规的网址、社群或第三方网站等其他渠道下 载,避免被黑客攻击和电脑病毒感染。

2. 安装时注意事项

 在安装过程中一定要认真阅读每一项安装说明,以免产生意外。如果软件提示安 装插件、浏览器扩展或修改器等可疑软件,一定要警惕不要安装,以免被恶意程序 进行监控挖掘矿机等各类攻击。另外,请确认你的设备已装有一款可以扫描病毒的 杀毒软件,确保在开启Bitget交易APP之前,已经对其进行安全检测,以免有病毒 木马隐匿其间。

3. 版本更新更新

 一定要定期升级Bitget交易APP。在版本更新中,有很多安全修补程序和功能优化 ,及时更新可以预防大部分的漏洞攻击,确保自身账户的安全。

4. 提高账户安全级别

 为了更好地防范风险,我们需要提高自身账户的安全级别。通过设置Google验证 、指纹识别等多重验证机制,有效预防恶意攻击。除此之外,尚需定期修改密码, 并将推荐强度等级更改到最高位置,设置更复杂的密码,以提高账户安全等级。

5. 注意平台信息披露

 在网络平台信息披露方面,我们需要关注与Bitget交易APP相关的信息,包括官网 、官方社交账号等。有关正式信息发在的渠道,形式等都需要进行仔细的核实和辨 别,以防流言蜚语等虚假消息的误导。

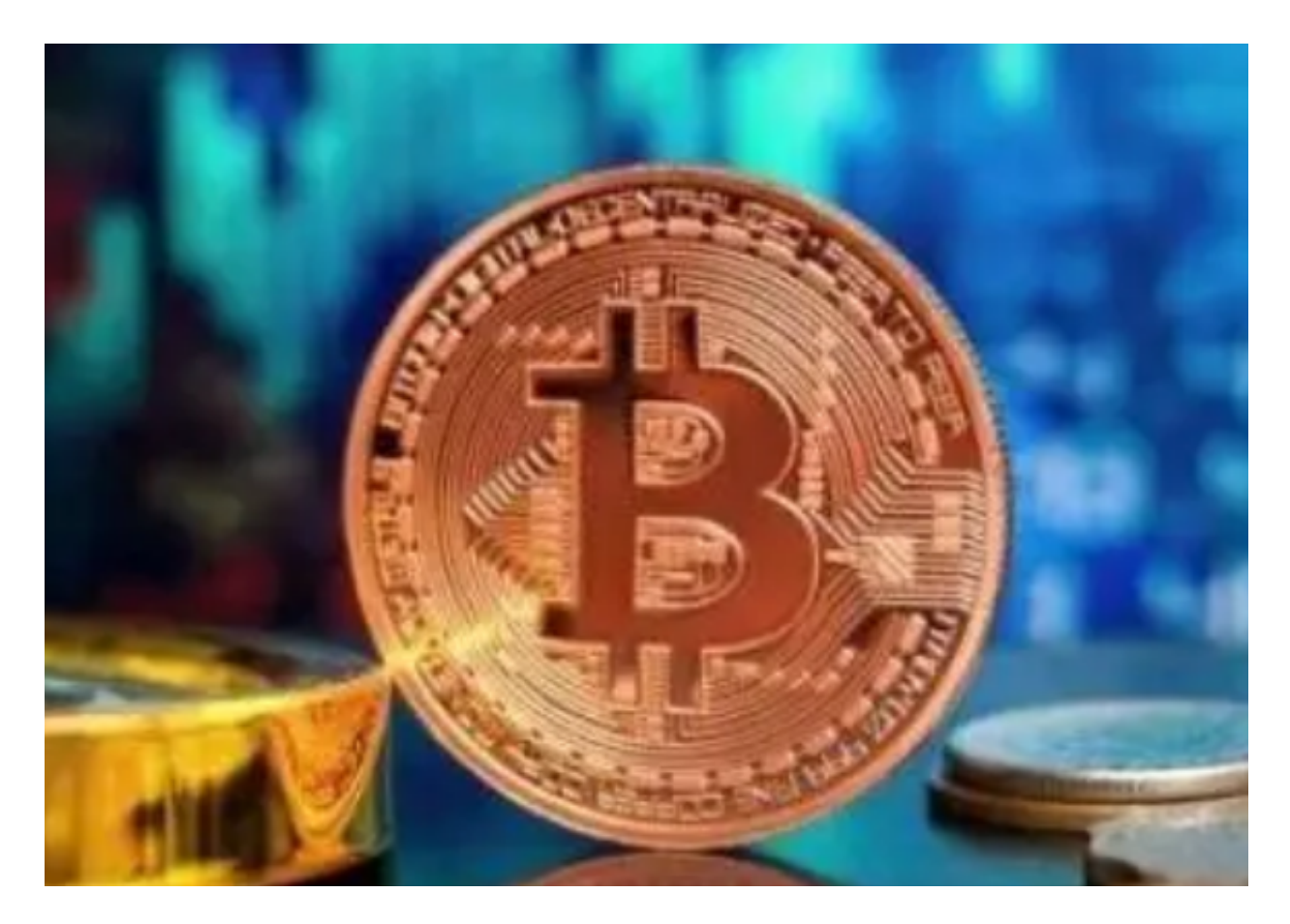

总之,安全下载Bitget交易APP,是我们在数字货币交易中不可或缺的环节。我们

需要从多个方面提高安全意识,避免隐患和风险,才能更好地保护数字资产,享受 更加安全、便捷和愉悦的数字货币交易体验。